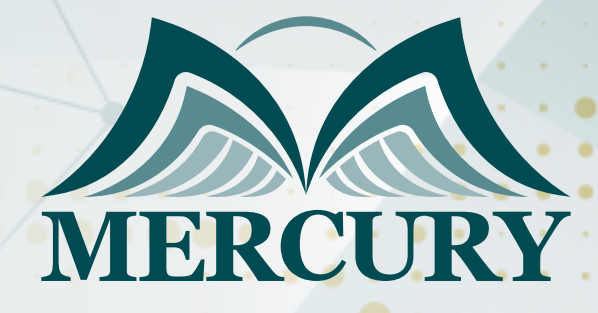

600

دورة التحليل باستخدام الحاسوب - برنامج (SPSS(

06 - 10 يناير 2025 بوسطن (الولايات المتحدة الامريكية)

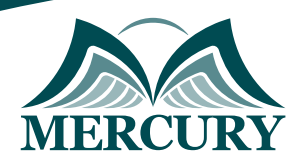

# دورة التحليل باستخدام الحاسوب - برنامج (SPSS(

**رمز الدورة:** 134959\_120684 **تاريخ الإنعقاد:** 06 - 10 يناير 2025 **دولة الإنعقاد:** بوسطن (الولايات المتحدة الامريكية) **التكلفة:** 5500 **اليورو**

### **المقدمة:**

إن برنامج "SPSS "هو برنامج حاسوبي والحروف هي اختصارات Statistical Package for the Social Sciences ومعناها الحزمة الإحصائية للعلوم الاجتماعية، وأول نسخة من البرنامج ظهرت عام 1968 حيث يعتبر البرنامج من أكثر البرامج استخداما لتحليل المعلومات الإحصائية في علم الاجتماع، وهو يستخدم اليوم بكثرة من قبل الباحثين في مجال التسويق والمال والحكومة والتربية ويستخدم أيضاً لتحليل الاستبيانات وفي إدارة المعلومات وتوثيق المعلومات.

### **الفئات المستهدفة:**

- العاملون بمختلف الإدارات.
- الإحصائيون والمحاسبون.  $\bullet$
- الراغبون في تنمية قدراتهم على استخدام الأساليب الإحصائية في تحليل البيانات لاتخاذ القرارات الفعالة، والمرشحين للترقي لهذه الوظائف.  $\bullet$ 
	- المهنيين والمحللين والباحثين وأخصائيين التسويق والمبيعات.  $\bullet$ 
		- الإداريين والمشرفين.
		- الماليين والمحاسبين.  $\bullet$
	- جميع المهنيين والموظفين المسؤولين عن تأدية المهام والعمليات الإدارية التي تتضمن إعداد التقارير وتحليل ومعالجة البيانات.

## **أهداف الدورة التدريبية:**

في نهاية الدورة سيكون المشاركون قادرين على:

- معرفة الخطوات الإحصائية لإعداد دراسة ميدانية.
	- التعرف على برنامج "SPSS Win "ونوافذه.
- معرفة طريقة إدخال البيانات الوصفية والرقمية للحاسب الآلي والعرض الجدولي البياني للبيانات.
	- التعرف على تطبيقات الحاسب الآلي في المقاييس الإحصائية.
		- التعرف على تطبيقات برنامج "SPSS Win "في التنبؤ.

### **الكفاءات المستهدفة:**

- معالجة البيانات غير المهيكلة وغير المرتبة.  $\bullet$ 
	- إعداد التقارير وتحليل ومواءمة البيانات.
		- نمذجة البيانات.
		- الدمج مع مصادر البيانات الخارجية.

### **محتوى الدورة:**

- تعريف الإحصاء.
	- فروع الإحصاء
- الخطوات الإحصائية لإعداد دراسة ميدانية.

### **الوحدة الأولى: تعريف الإحصاء:**

- فروع الإحصاء
- الخطوات الإحصائية لإعداد دراسة ميدانية.

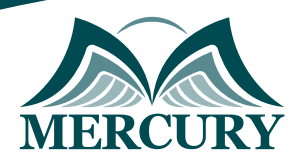

## **الوحدة الثانية: مقدمة عن برنامج "SPSS Win":**

- نوافذ برنامج "SPSS":
- نافذة المعطيات "Data view".
- نافذة المتحولات "Variable view".
- نافذة النتائج وهي مستقلة وتسمى "SPSS Viewer".
	- طريقة إدخال البيانات الوصفية والرقمية للحاسب الآلي.

# **الوحدة الثالثة: العرض الجدولي البياني للبيانات:**

- الإحصاءات الوصفية للبيانات.
	- مقاييس الموضع.
	- مقاييس التشتت.
	- مقاييس الالتواء والتفرطح.
- تطبيقات الحاسب الآلي في المقاييس الإحصائية.

### **الوحدة الرابعة: دراسة الارتباط بين الظواهر المختلفة:**

- مقدمة في اختبارات الفروض.
- تطبيقات برنامج "SPSS Win "فى الارتباط واختبارات الفروض.
	- الوحدة الخامسة: أساليب التنبؤ :
- أساليب التنبؤ بالظواهر في المستقبل أسلوب الانحدار البسيط والمتعدد والمتدرج.
	- تطبيقات برنامج "SPSS Win "في التنبؤ.

London - UK +447481362802<br>| Istanbul - Turkey +905395991206<br>| Amman - Jordan +962785666966

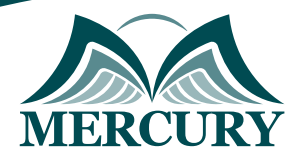

### نهجوذج تسجيل : دورة التحليل باستخدام الحاسوب - برناوج (SPSS)

روز الدورة: 120684 تاريخ الإنعقاد: 06 - 10 يناير 2025 دولة الإنعقاد: بوسطن (الولايات الوتحدة الاوريكية) التكلفة: 5500 اليورو

### وعلووات الوشارك

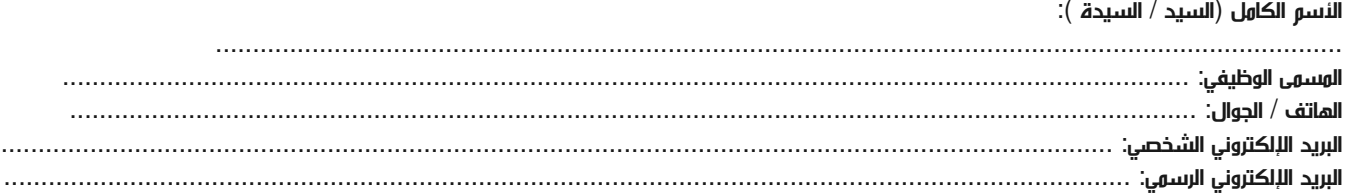

#### وعلووات جهة العول

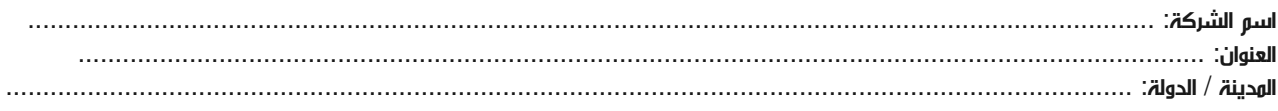

### معلومات الشخص المسؤول عن ترشيح الموظفين

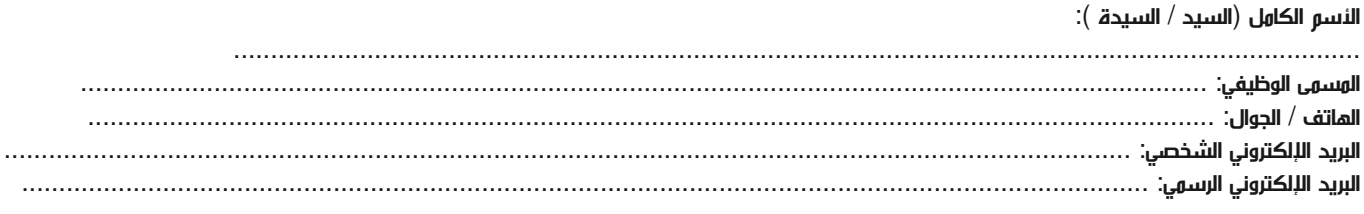

#### طرق الدفع

الرجاء إرسال الفاتورة لي

الرجاء إرسال الفاتورة لشركتي